# **Headers XTn**

#### **Lebende Kolumnentitel rationell in XPress erzeugen**

Mit dieser XTension können Sie lebende Kolumnentitel auf wirtschaftliche Weise erzeugen. Sie markieren die "titelwürdigen" Texte entweder am Bildschirm mit der Maus, über Stilvorlagen, oder über miterfaßte Kennungen. Nach dem Einlesen der Texte werden die Kennungen umgewandelt und ab dann von dieser XTension erkannt und abgearbeitet.

Die Kennzeichnung der Texte erfolgt entweder über die Stilvorlage, eine spezielle Kennung oder über die Palette.

### Markierung über Stilvorlagen

Bei einfachen Kolumnentiteln, etwa wenn die Überschriften komplett übernommen werden können, ist diese Mehtode die effizienteste.

### Markierung über Kennungen

Wenn nur Textteile, oder abweichende Texte in den Kolumnentitel müssen, dann wird man auf die hier beschriebene Variante zurückgreifen müssen. Dabei besteht die Möglichkeit, bereits bei der Erfassung die Texte zu markieren und von der XTension nach dem Einlesen in unsichtbare Markierungen - sog. hidden Tags - umwandeln zu lassen.

### Markierung mit der Palette

Auf diese Option wird man immer dann zurückgreifen, wenn vereinzelte Texte als lebende Kolumnentitel markiert werden müssen, wie etwa nur die Überschrift am Anfang eines Kapitels. Aber auch wenn in der Erfassung einige Markierungen vergessen wurden oder wenn während der Korrektur neue Begriffe eingefügt werden, dann wird der Benutzer auf diese Variante zurückgreifen.

### **Features:**

### *Unterstützte Optionen:*

- Behandlung von sichtbaren und unsichtbaren Kolumnentitel-Texten.
- Tote und lebende Kolumnentitel mischbar.
- Neun Ebenen lebender Kolumnentitel-Texte insgesamt.

## *Drei mögliche Ausgabetypen:*

- erster Kolumnentitel-Text dieser Seite.
- etzter Kolumnentitel-Text dieser Seite.
- erster Kolumnentitel-Text der Seite, wenn dieser auf der ersten Zeile steht.
- Automatische Wiederholung des zuletzt ausgegebenen Titels jeder gewünschten Ebene.

### *Ausgabeformatierung der Texte:*

- Umwandlung von Klein- in Großbuchstaben (auch ä,ö,ü,ß etc.).
- Umwandlung von Groß- in Kleinbuchstaben.
- Umwandlung in Kapitälchen.
- Abkürzung der Texte (z.B. nur die ersten vier Buchstaben).
- Pflegbare Ausnahmetabellen für die Formatierung (z.B. Bindewörter nicht umwandeln).
- Generierung der Kolumnentitel beliebig oft wiederholbar.
- Sehr schnell (etwa 50 Seiten in nur 2 Sekunden).

### *Thema*

Text

Umbruch

### *Hersteller*

ESS

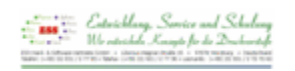

# Download

# *Headers XT 8* **Betriebssystem**

**Mac OS:** X [10.8,](http://www.copan.info/login.html?redirect_url=index.php%3Fid%3D894%26L%3D0) X 10.7, X 10.6, X

10.5

**Win:**

Win 7, Vista, XP **Software**

**XPress:**

8.x

**Sprache**

# Deutsch

### **Produktvariante**

Demoversion (verfügbar im Downloadbereich)

# **Lieferform**

digital

**Status** Produkt verfügbar

## Angebot anfordern

*Headers XT 7* **Betriebssystem Mac OS:** X [10.2,](http://www.copan.info/produkte/produkt-db-anfrage.html?pID=471&vID=1261) [X](http://www.copan.info/produkte/produkt-db-anfrage.html?pID=471&vID=1261) [10.3,](http://www.copan.info/produkte/produkt-db-anfrage.html?pID=471&vID=1261) X 10.4, X 10.5 **Win:** NT, 2000 **Software XPress:** 6.x **Sprache** Deutsch

#### **Produktvariante**

Demoversion (verfügbar im Downloadbereich), Vollversion, Update

## **Lieferform**

digital

**Status** Produkt verfügbar 199,00 € netto

## Angebot anfordern

*Headers XT 6* **Betriebssystem Mac OS:** 9, [Classic](http://www.copan.info/produkte/produkt-db-anfrage.html?pID=471&vID=651) **Win:** NT, 2000 **Software XPress:** 4.1x, 5x **Sprache** Deutsch

### **Produktvariante**

Demoversion (verfügbar im Downloadbereich), Vollversion, Update

### **Lieferform**

digital

**Status** Produkt verfügbar

**Preis (Vollversion)** 199,00 € netto

Angebot anfordern